## **PLP 3 Quick Reference**

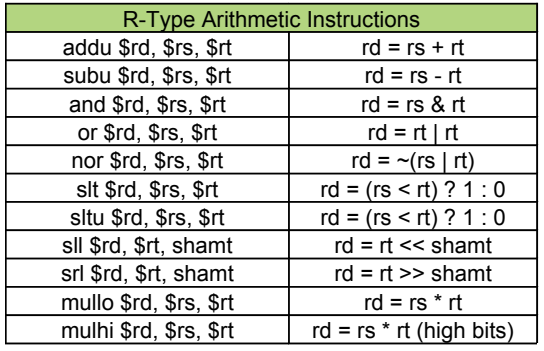

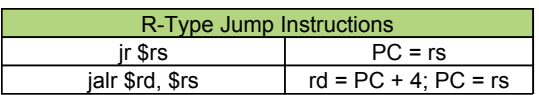

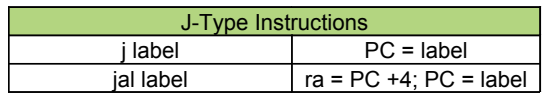

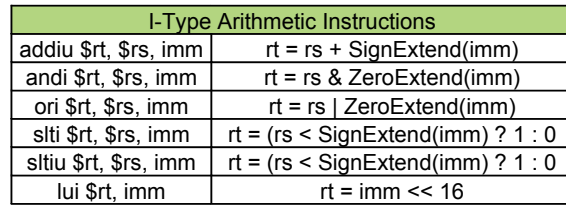

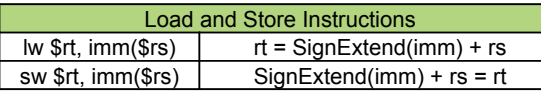

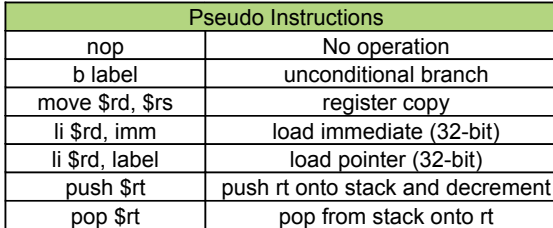

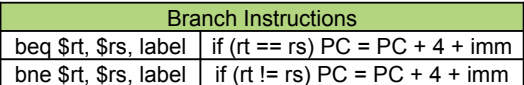

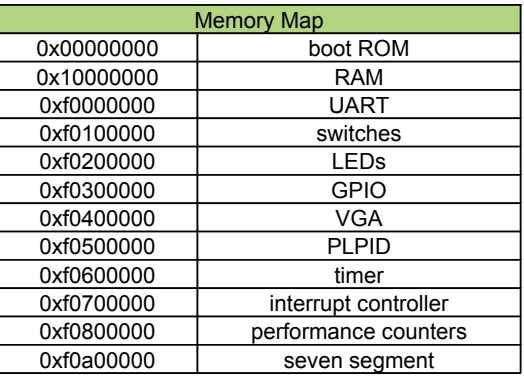

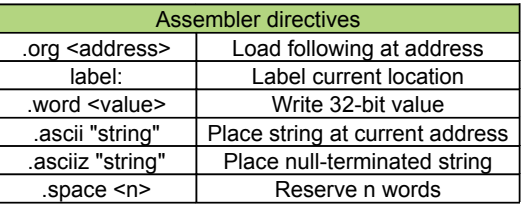